## S7-1500

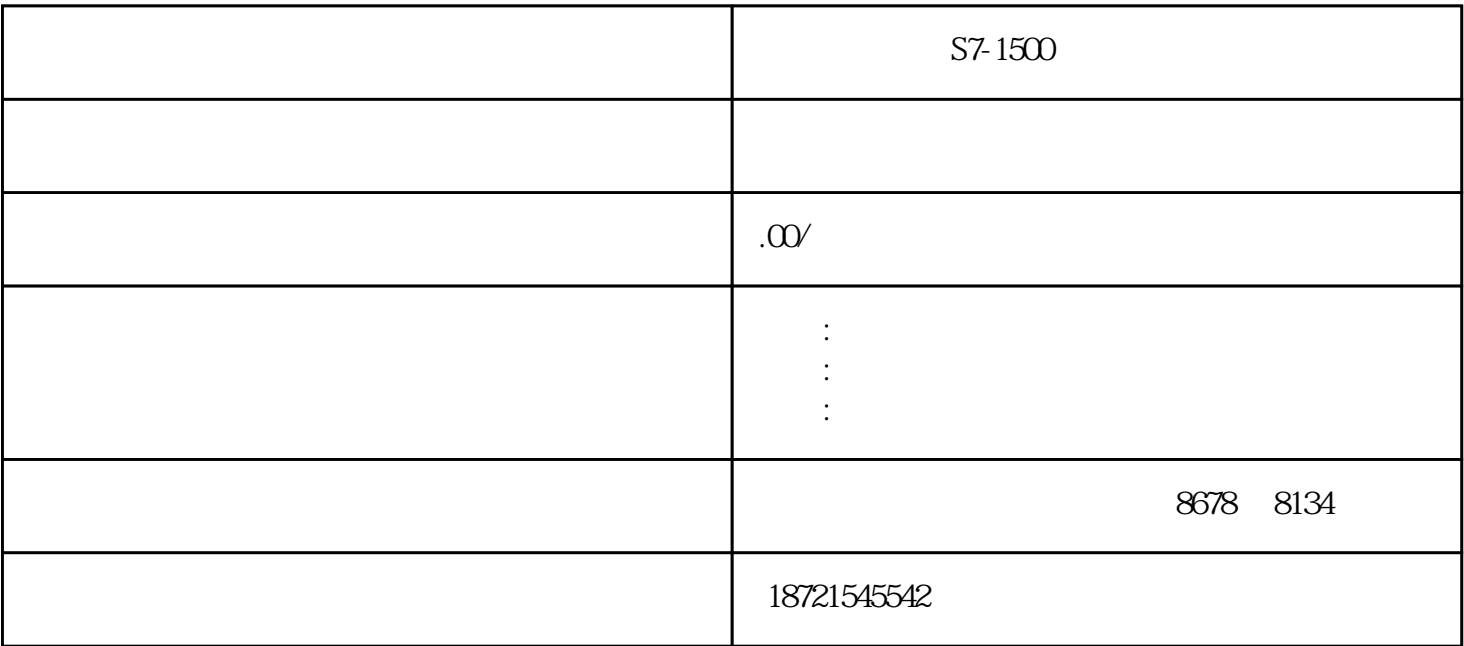

 $S7-1500$   $S7-1500$ 226 224, PLC PLC  $DP$ PLC PLC PLC PLC 2 3 1. 224PLC 226PLC PLC PLC PLC PLC  $6GK1905-6AAO0$  $PLC$ ON 2008年中国子宫的电阻的电阻的电阻的电阻的电阻的电阻的电阻的电阻的电阻的电阻的电阻 **EES7 972-0BA12-0XA0 90**, 9 Sub-<br> **EES7 972-0BB12-0XA0 90**, 9 Sub- $\begin{tabular}{lllllllll} D & , & & & \mbox{\tt \& S7972-OBB12-OXAO} & \mbox{\tt \& O} & & & \mbox{\tt \& O} & \mbox{\tt \& O} & \mbox{\tt \& O} & \mbox{\tt \& O} & \mbox{\tt \& O} & \mbox{\tt \& O} & \mbox{\tt \& O} & \mbox{\tt \& O} & \mbox{\tt \& O} & \mbox{\tt \& O} & \mbox{\tt \& O} & \mbox{\tt \& O} & \mbox{\tt \& O} & \mbox{\tt \& O} & \mbox{\tt \& O} & \mbox{\tt \& O} & \mbox{\tt \& O$  $D$ , PROFIBUS  $6XV1830-0EH10$  2.  $224PLC$  $PLC$  $\,$  3. PROFIBUS  $80$  and  $\frac{1}{2}$  $\rm P$ ROFIBUS ON, ON, OFF DP  $DP$  $\ln$  Out),  $\cot$  $RS485$ 

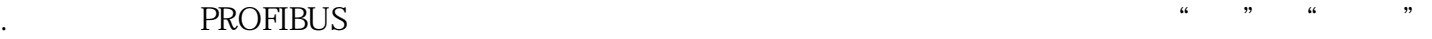

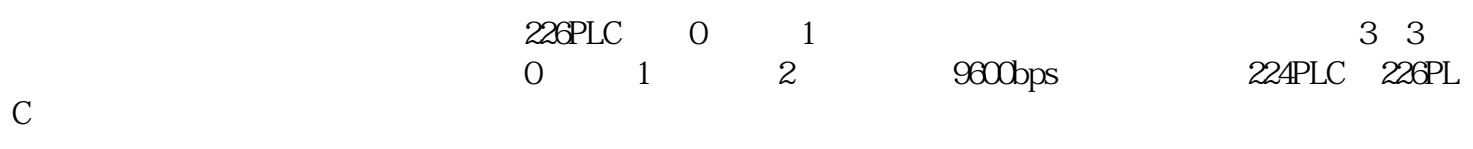

226系统块

224-226